# **The Credit Cover calculation for Credit Qualifying BM Units**

Thomas Routier

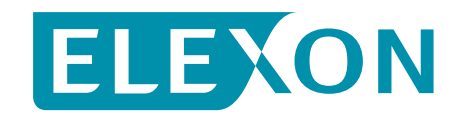

- The concept of Final Physical Notification (FPN) and its role in the Credit Cover **Calculation**
- The calculation of Credit Cover for the CEI, the MEI and AEI

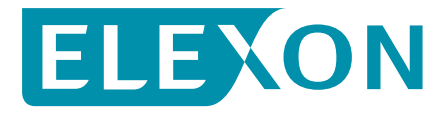

# **TEI - Total Energy Indebtedness**

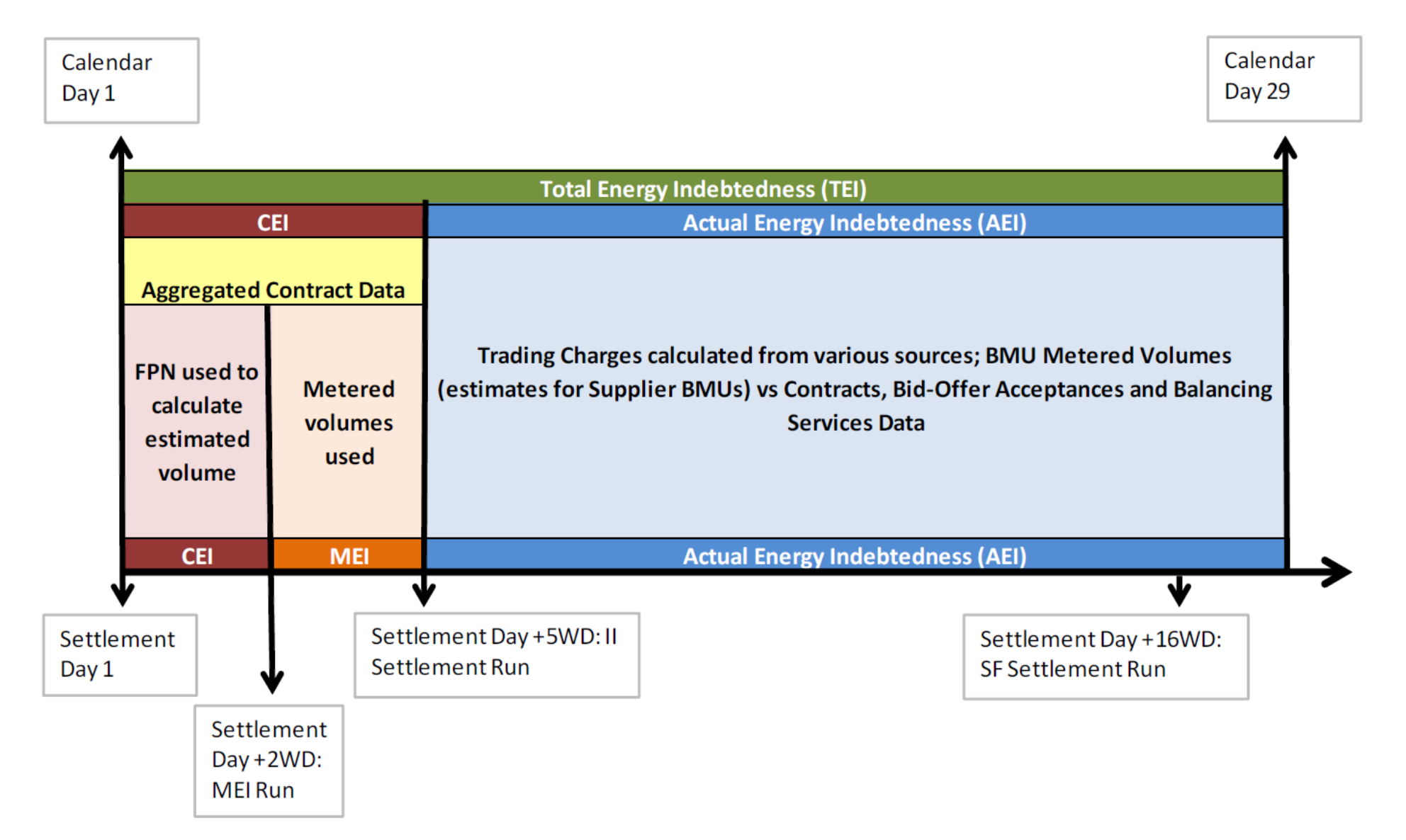

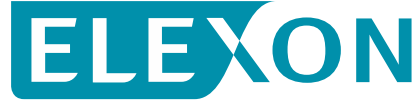

### **What are FPNs?**

- Final Physical Notifications (FPNs) are the expected operating level for each BM Unit per Settlement Period
- Sent to the System Operator up to an hour before the beginning of the Settlement Period (Gate Closure)
- Requirement for Credit Qualifying BM Units
- Example of an FPN of 100MW:

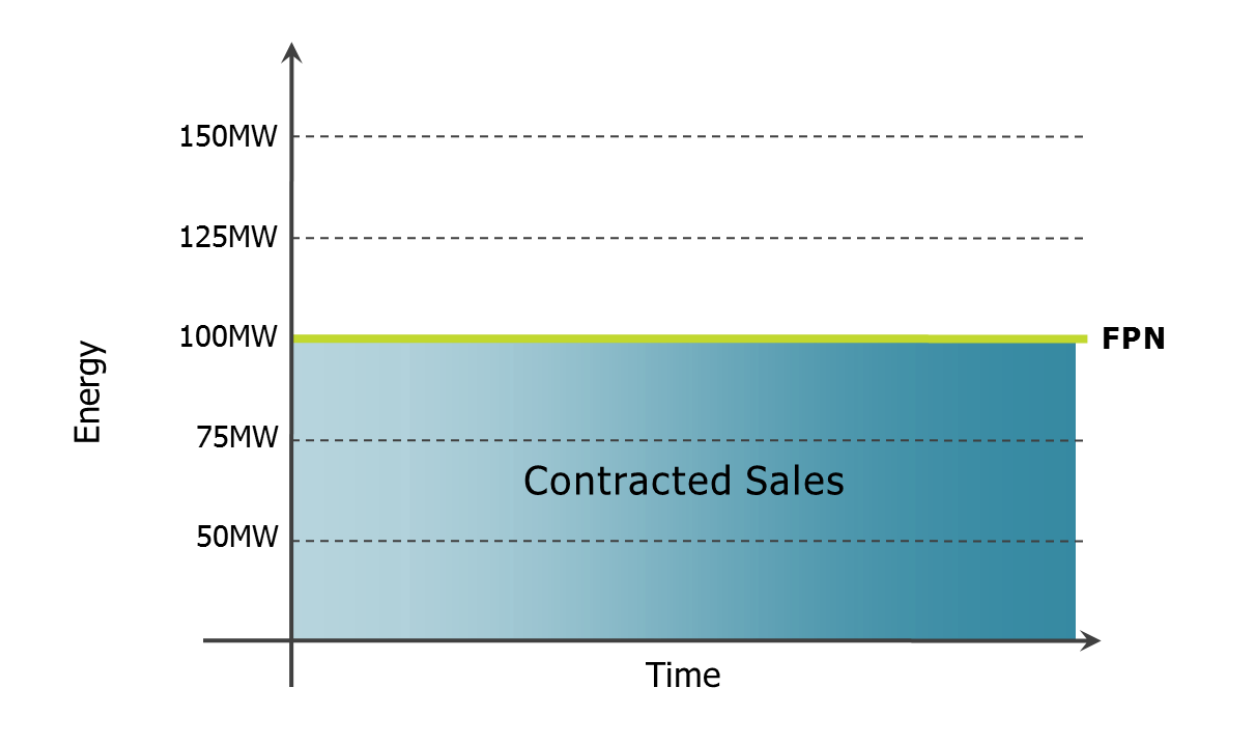

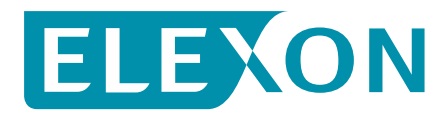

### **CEI = FPN Vs. Contracts**

- First two Working Days
- Contracts Vs. FPNs

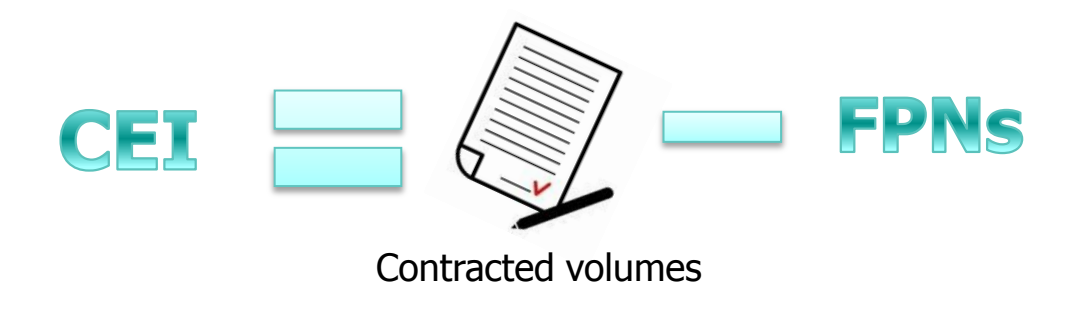

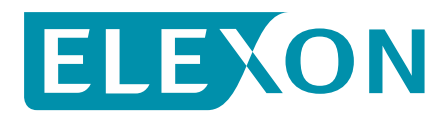

### **MEI = Metered volumes Vs. Contracts**

- Next three Working Days
- Metered volumes Vs. Contracts

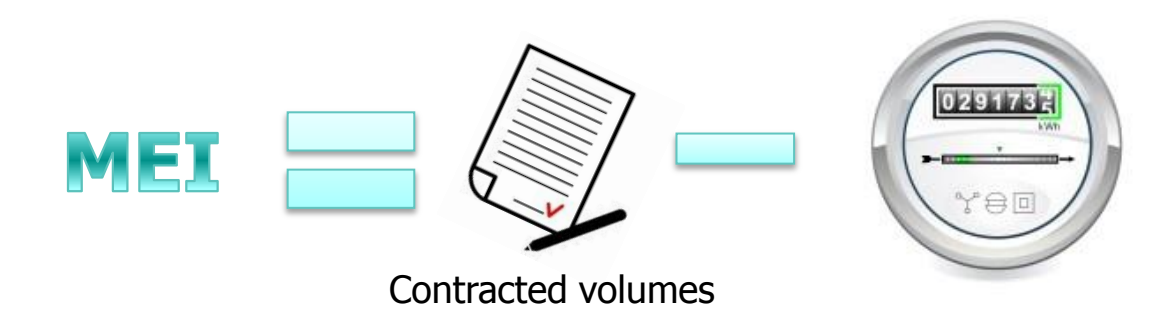

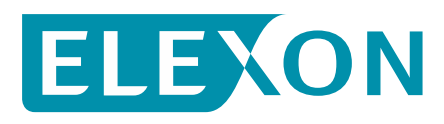

# **AEI - Actual Energy Indebtedness**

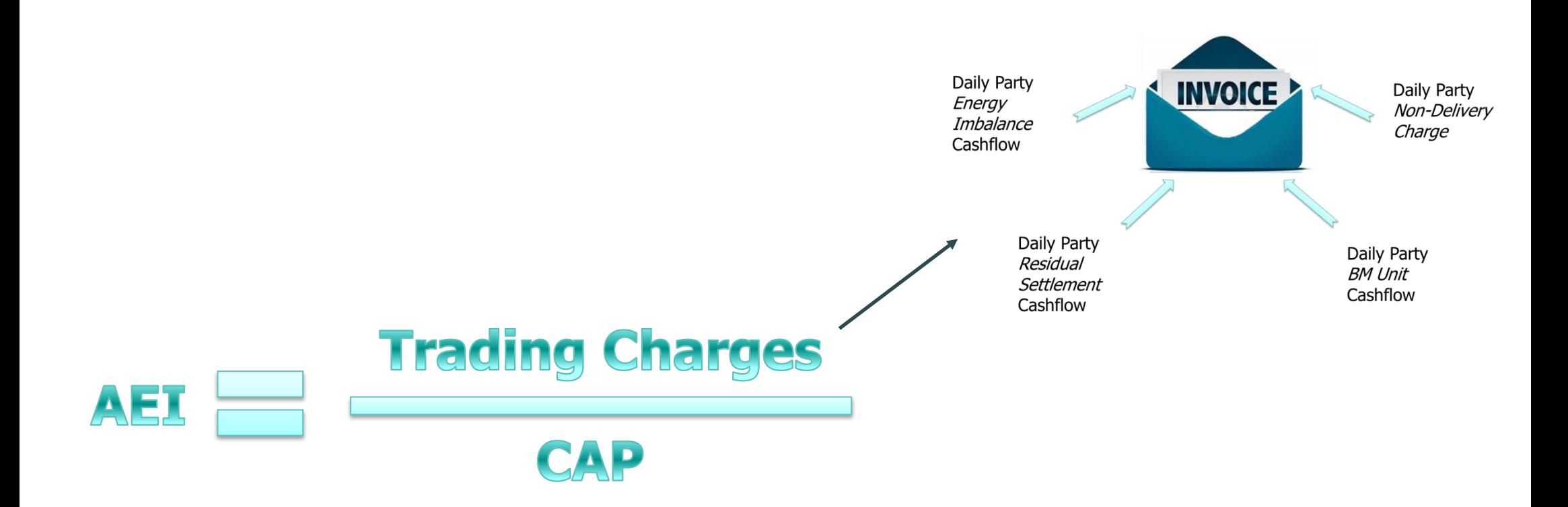

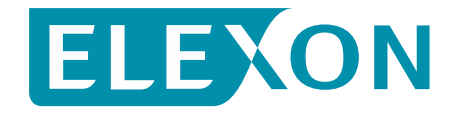

# **Energy Indebtedness**

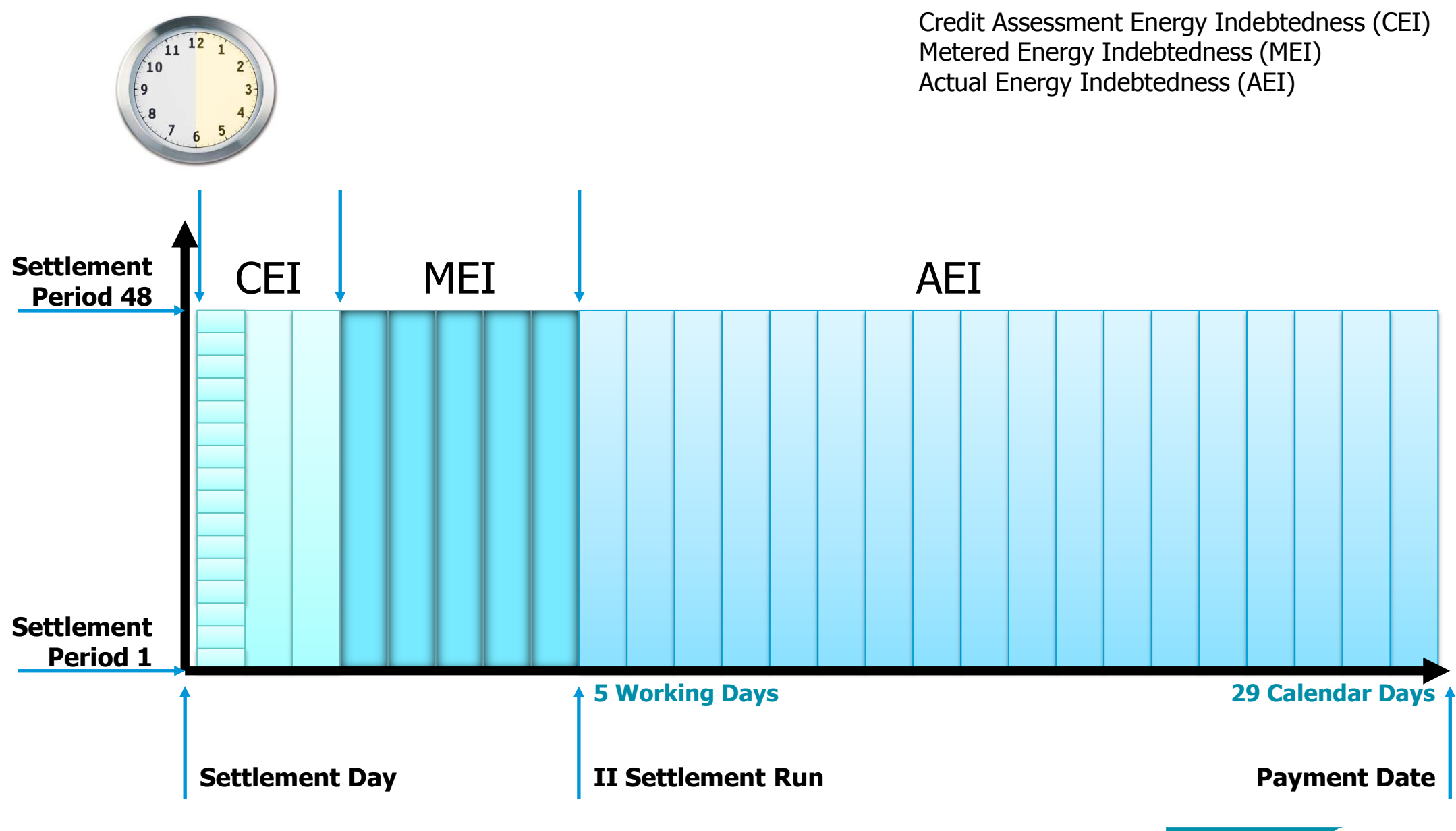

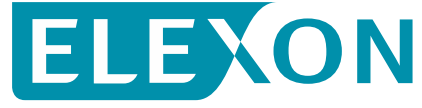

# **More information and monitoring tools?**

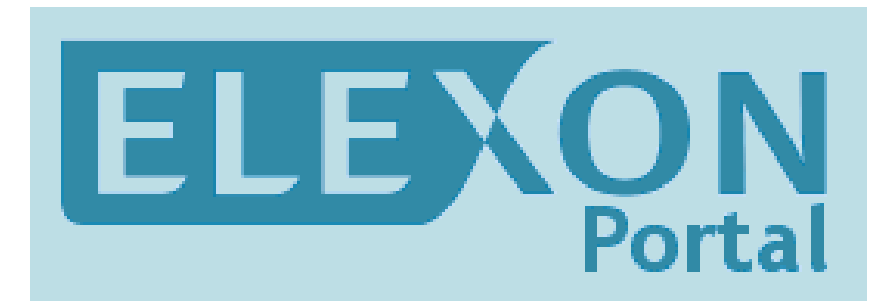

[https://www.elexonportal.co.uk](https://www.elexonportal.co.uk/)

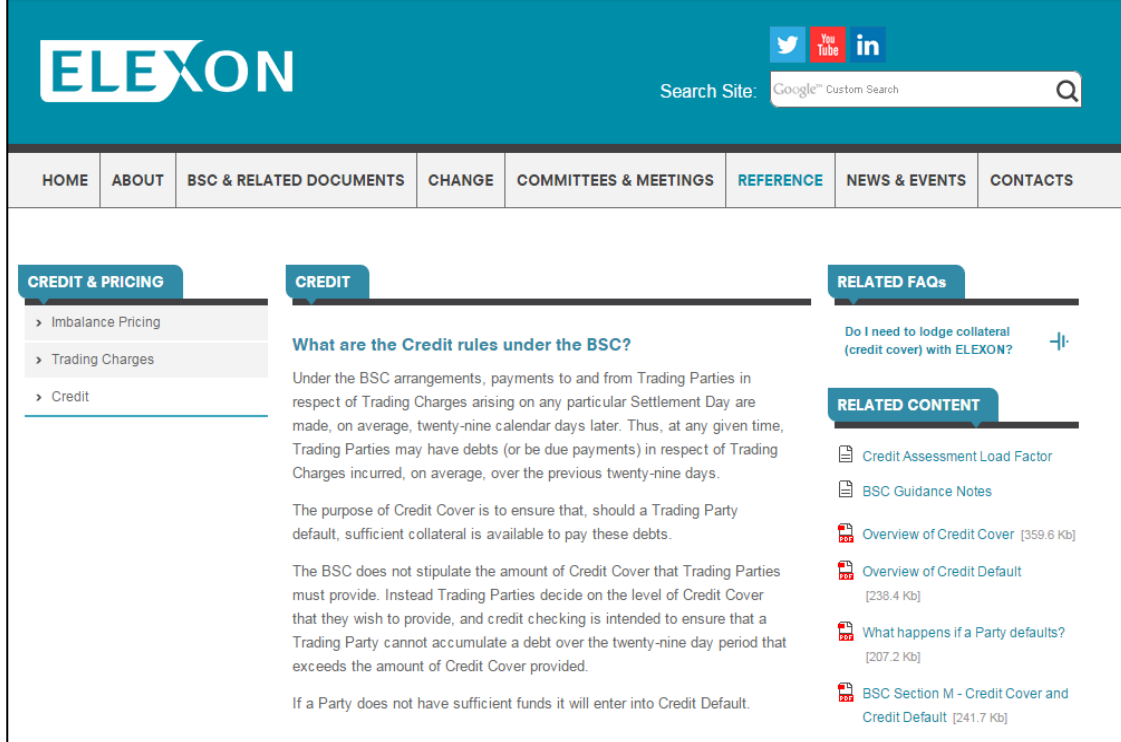

#### <https://www.elexon.co.uk/reference/credit-pricing/credit/>

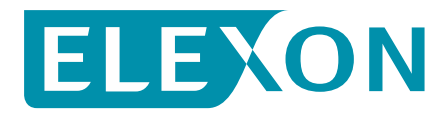

### **Want some more?**

Additional videos are available on the website to learn more on the following topics:

- Introduction to BSC Credit Cover
- Credit Cover calculation for:
	- –Non Credit Qualifying BM Units (including Suppliers' BM Units)
	- Interconnectors BM Units
- The Credit Default process and the different levels of Credit Defaults
- How to use the ELEXON Portal to monitor your Credit Cover Position

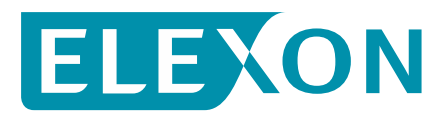

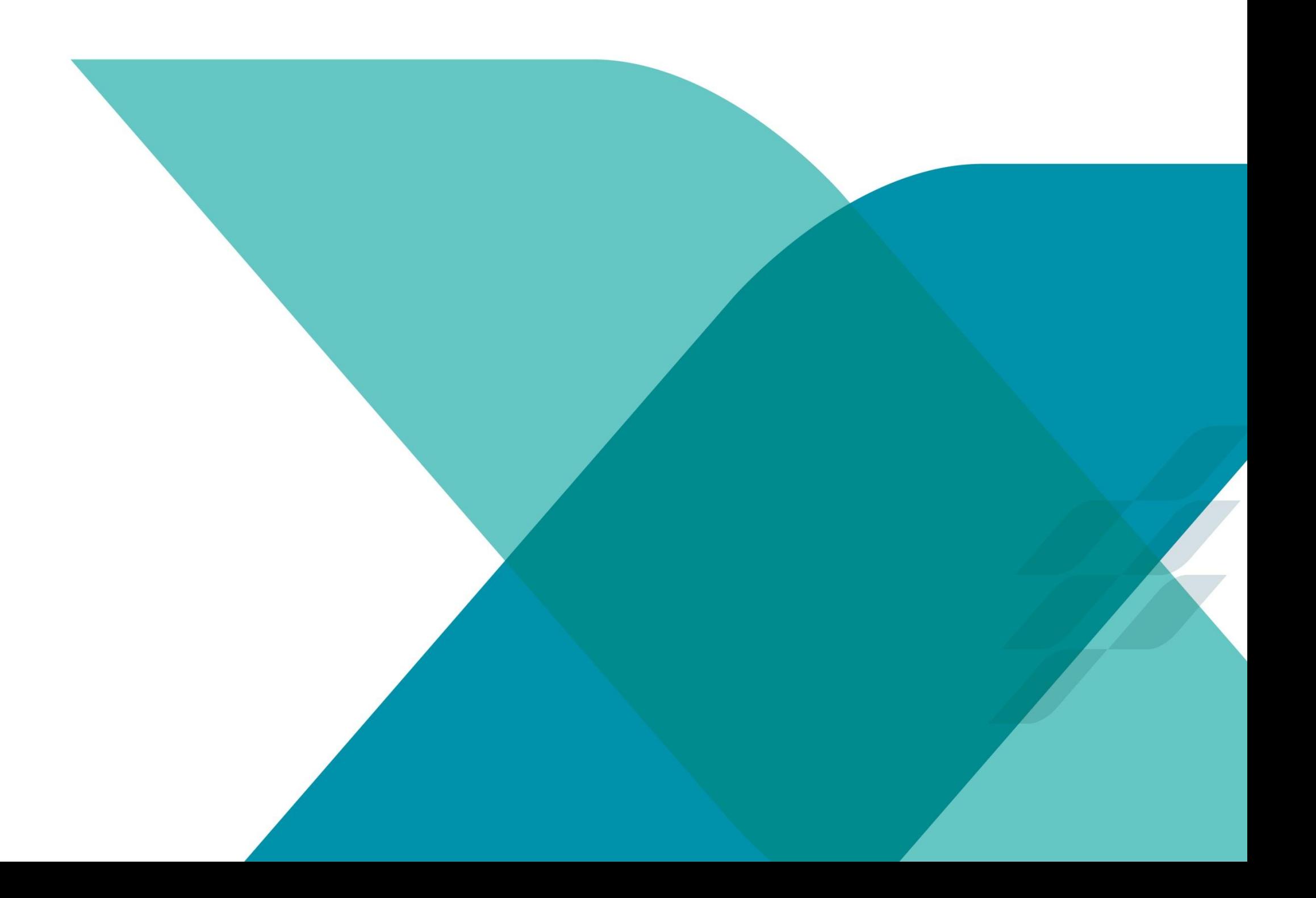